## *The OS 502 Project*

CS 502 Spring 99 WPI MetroWest/Southboro Campus

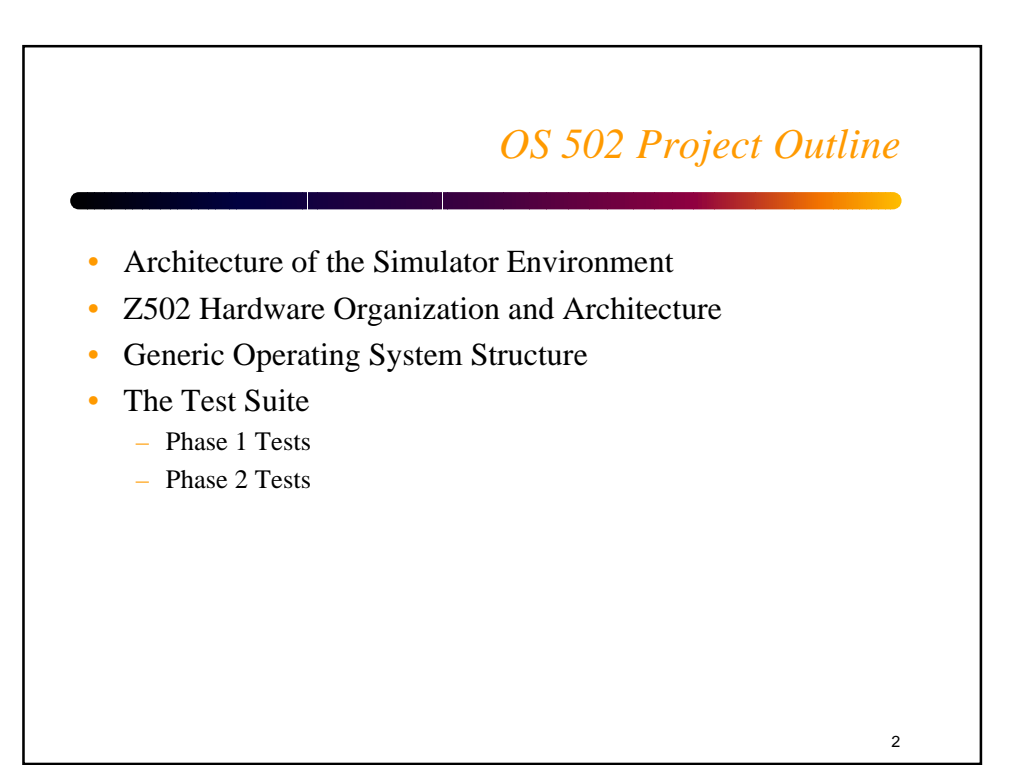

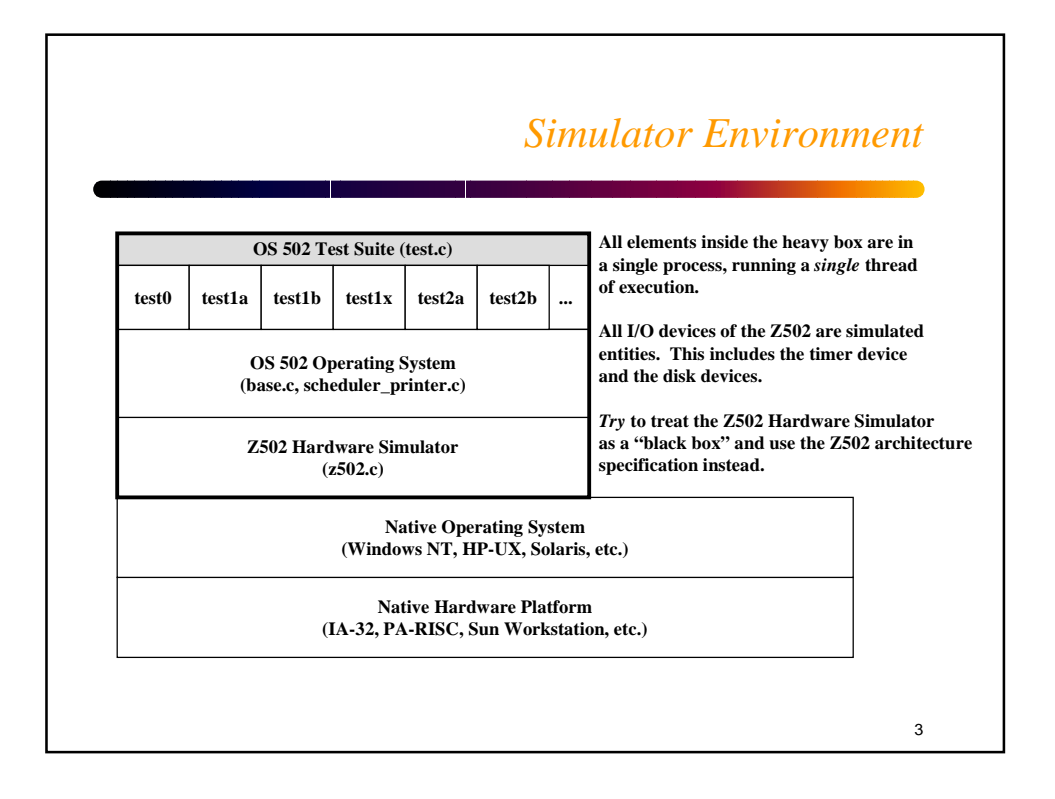

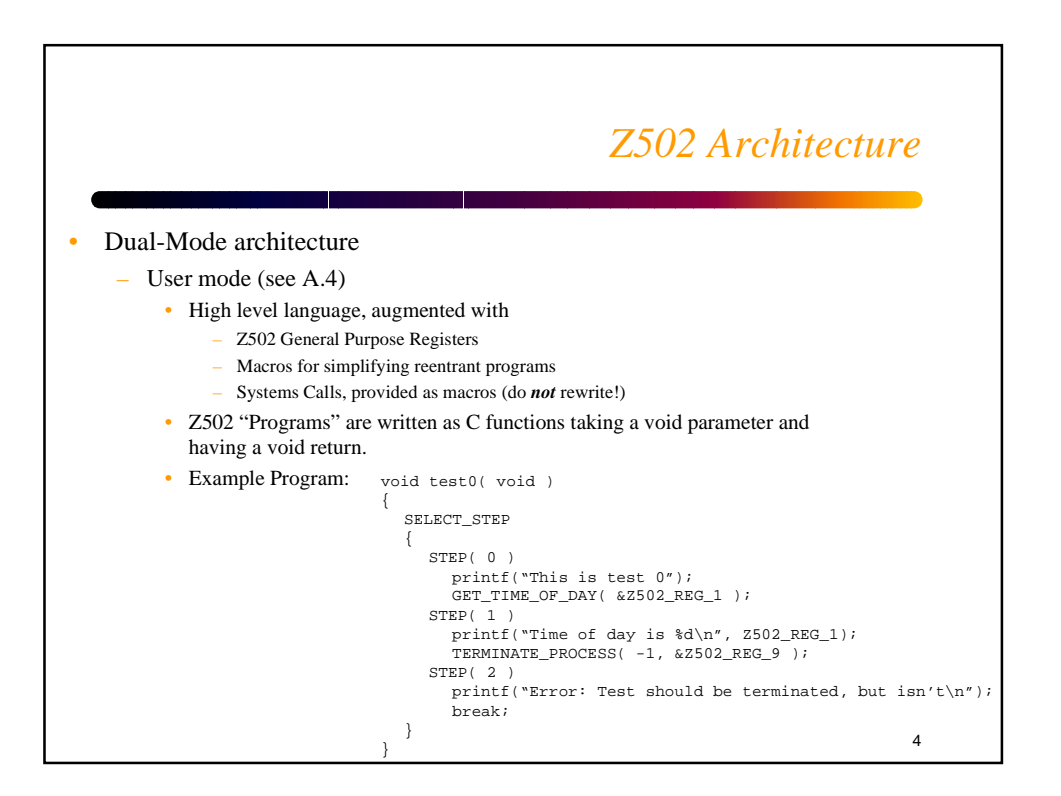

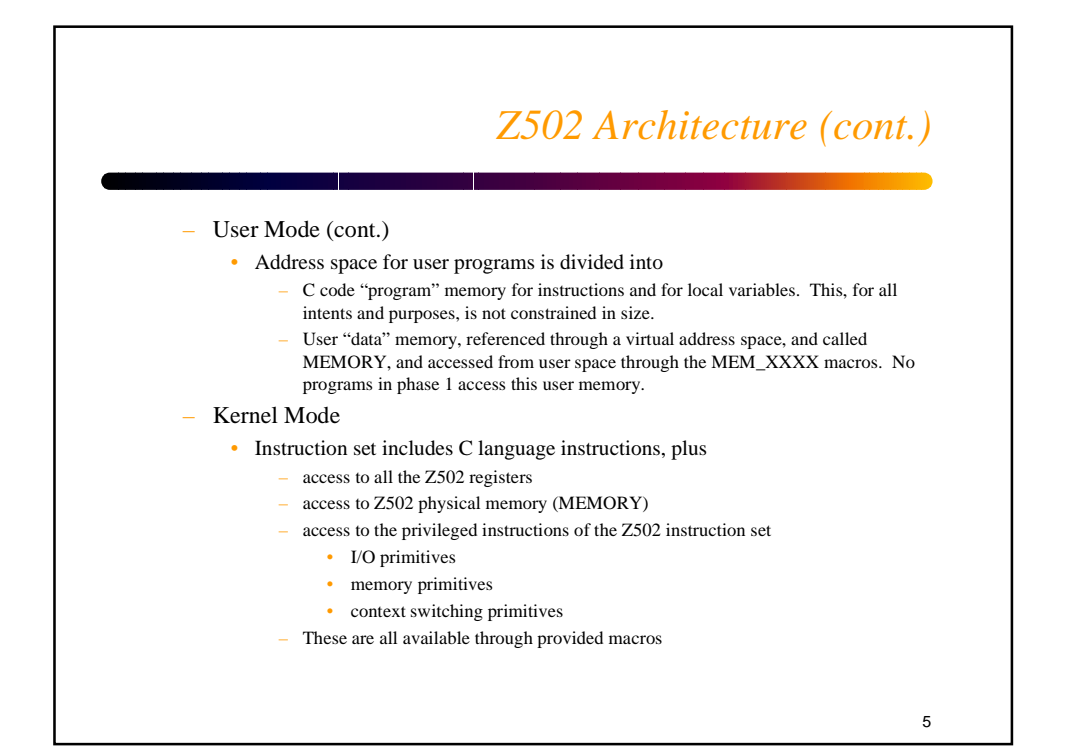

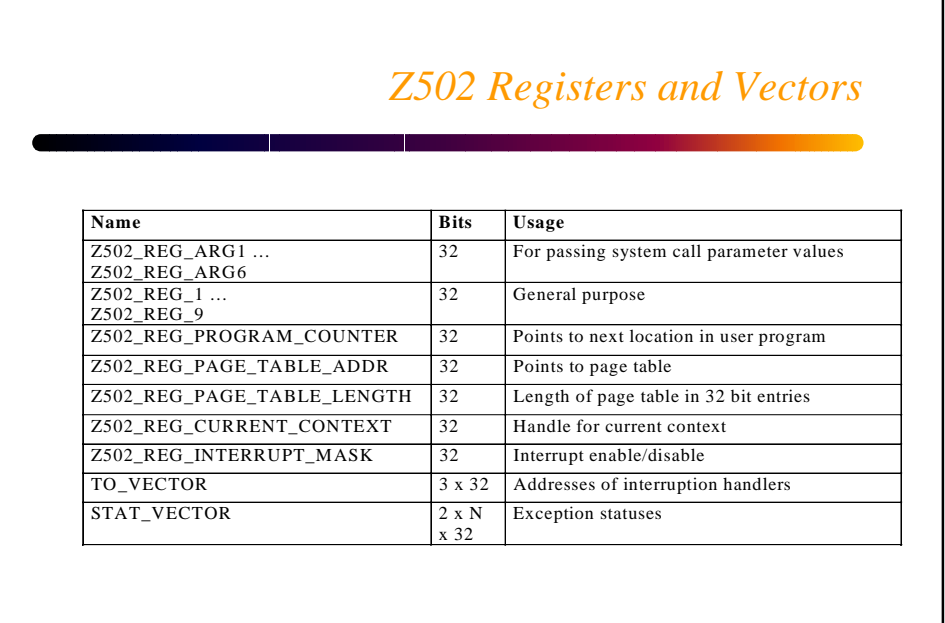

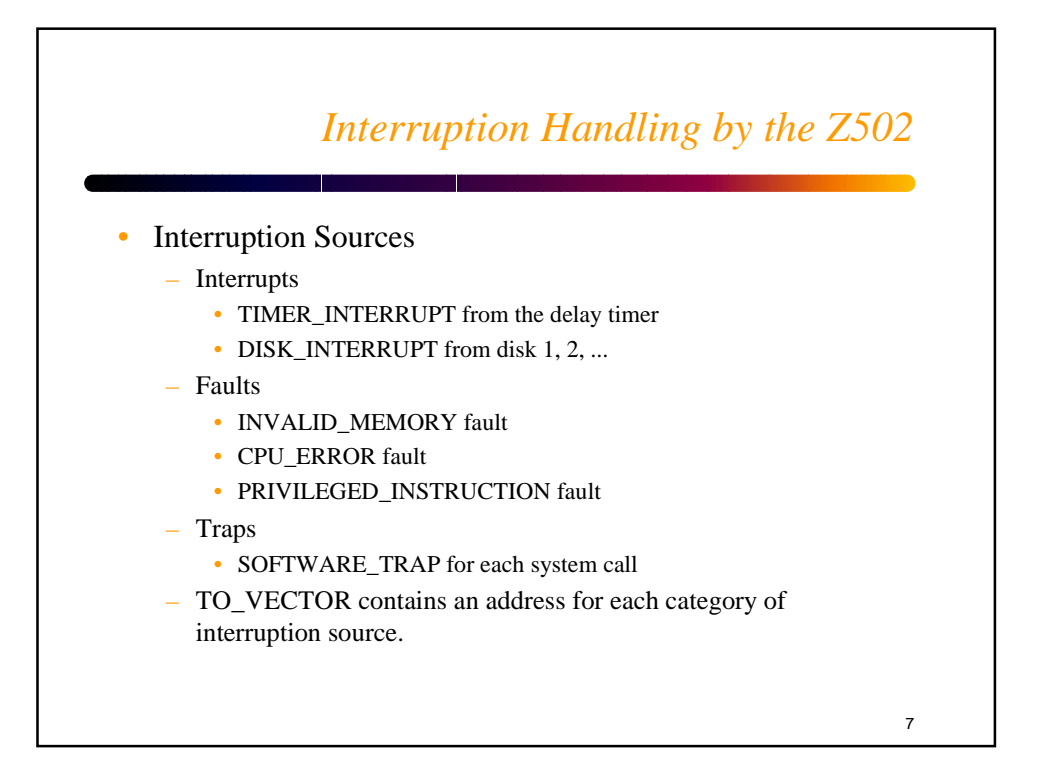

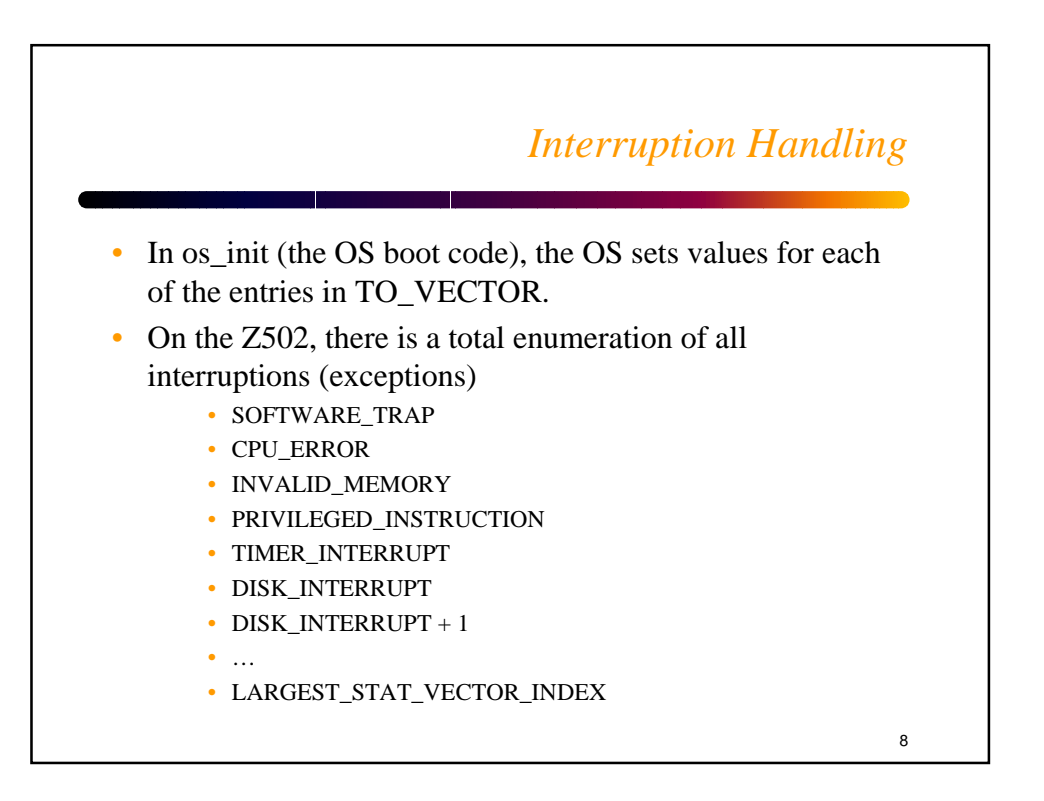

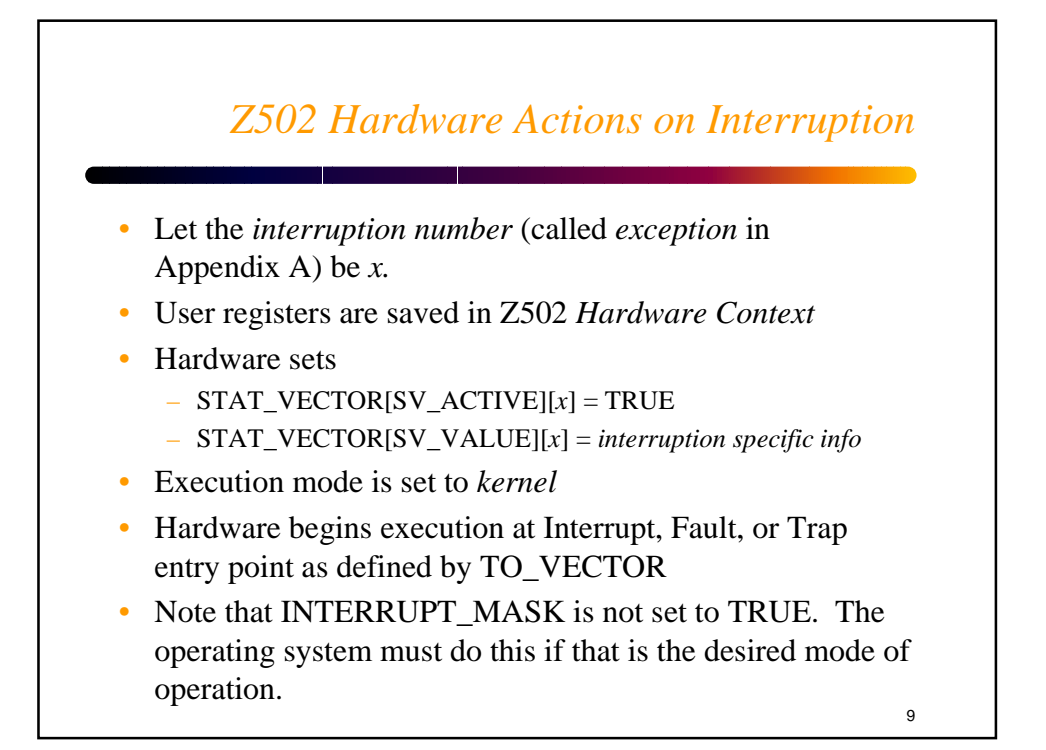

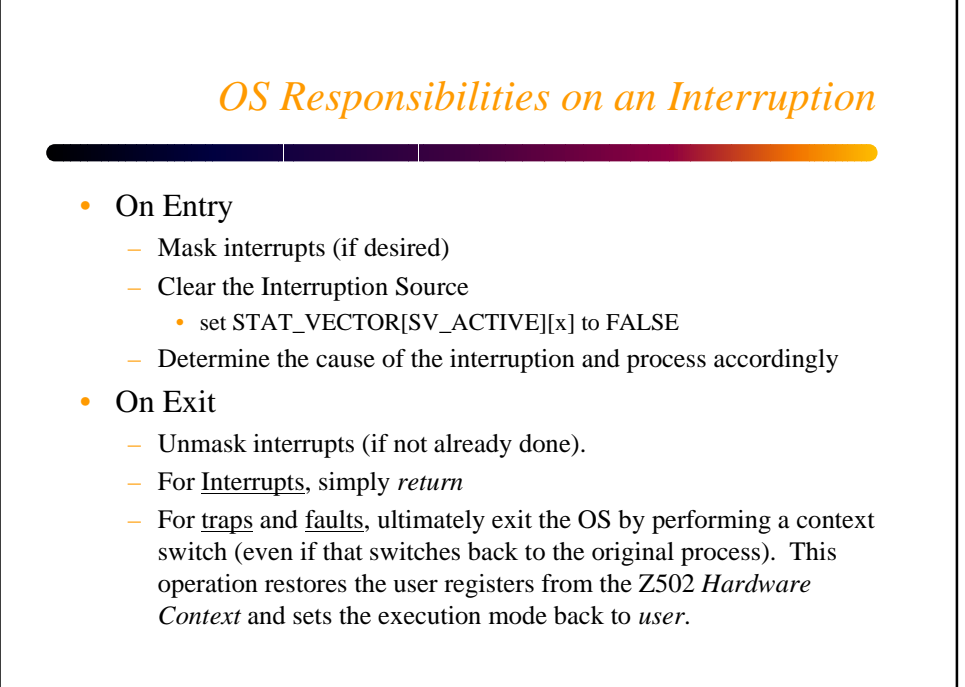

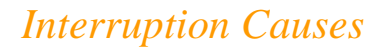

## • Use STAT\_VECTOR[SV\_VALUE][x] to determine an interruption cause and influence processing:

- For SOFTWARE\_TRAP, value is the system call number. Use this to enter a switch statement to process system calls.
- For CPU\_ERROR, value is given by error codes (see table in Appendix A)
- For INVALID\_MEMORY, value is virtual memory page causing the fault
- For PRIVILEGED\_INSTRUCTION, value is 0
- For all interrupts (timer and disk), value is given by error codes (where one of the possibilities is ERR\_SUCCESS)

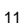

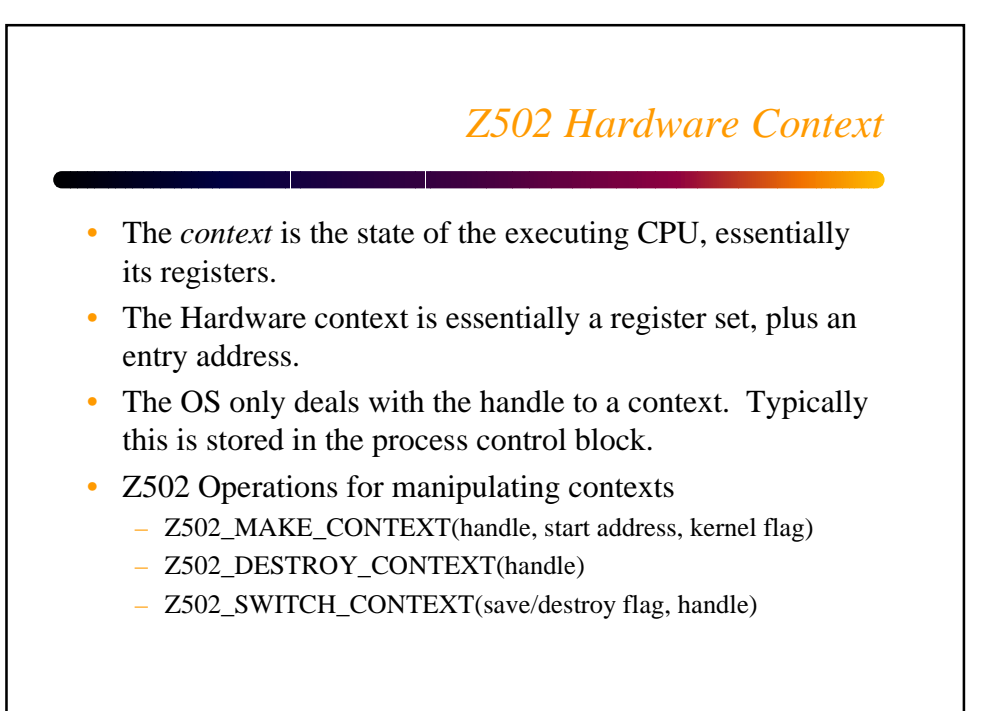

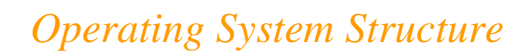

- Organize into functional areas
	- What are the functional areas of the Operating System?
	- What are the abstract data types required?
	- Class participation, putting together an OS structure…
- Next steps (Milestone 3)
	- Strawman functional spec for each module defined in the block diagram.
	- For each module
		- set of interrelations with other OS modules
		- portions of the Z502 interface being invoked by the module
		- Set of system calls realized within the module
	- For system calls
		- Categorization by module
		- Attributes: blocking vs. non-blocking, save/destroy context

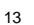

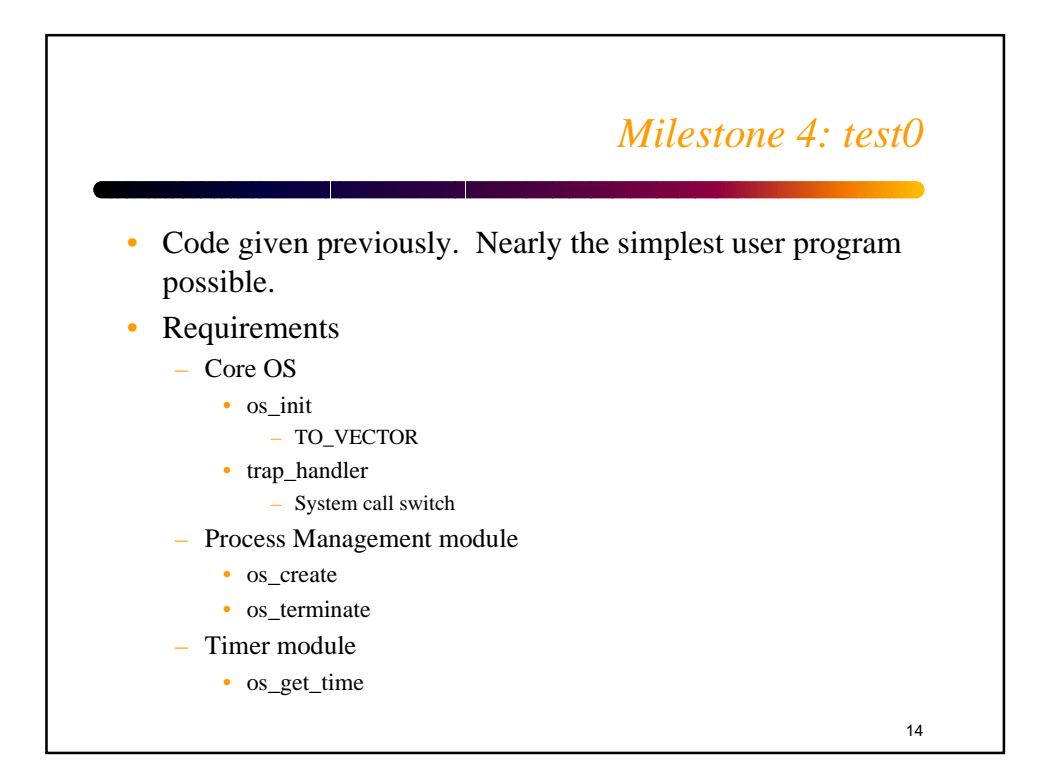

## *The Test Suite: Phase 1*

- Test1a: Add SLEEP, requires timer multiplexing and interrupt handling, infrastructure for multiple processes.
- Test1b: Interface tests to CREATE\_PROCESS
- Test1c: Multiple instances of test1a; demonstration of FCFS scheduling (by using same priorities)
- Test1d: Likewise for different priorities
- Test1e: Suspend/Resume interface test
- Test1f: Suspend/Resume on real scheduling
- Test1g: Change Priority interface test
- Test1h: Change Priority on real scheduling
- Test1k: Misc. error tests